## **Informe de Servicio Social**

**Dirigido a**

### **Mtra. María de Jesús Gómez Cruz Directora de la División de Ciencias y Artes para el Diseño**

# **Ciencias y Artes para el Diseño**

**por**

**Iván Cuevas González Prestador del servicio social**

**Diseño de la Comunicación Gráfica matricula: 210240206 Correo electrónico: ivancg\_dgrafico@hotmail.com Teléfono local: 5845 3095 Celular: 55 5479 2639**

# **Introducción**

Al concluir mis estudios estuve casi dos años con la decidía de realizar mi servicio social, no sabía en qué institución, ya que al haber tantos proyectos y escuchar sobre lugares en los que el servicio consistía en hacer cosas completamente ajenas al diseño porque casi todo se lo dejan a los diseñadores "profesionales", no tenía una certidumbre al respecto. Con el temor de parar en alguna institución así, estuve a punto de realizar mi servicio en tres lugares antes de llegar al Museo Nacional de la Acuarela "Alfredo Guati Rojo", en donde tuve el gusto de realizar mi servicio social, conocer diseñadores de otras instituciones e involucrarme en actividades en las que quizá nunca pensé colaborar, pero que de un modo u otro me ayudaron a ampliar mi perspectiva del diseño, esto último lo explicaré mejor en la conclusión. ¿Por qué Escogí esta institución? Anteriormente, cuando aún cursaba la carrera, ya había preguntado y había tenido la oportunidad de visitarlo, dejándome una buena impresión por sus exposiciones y su colección permanente. Además, las instalaciones del museo están muy bien conservadas y su público no es mucho, lo que le da un encanto, ya que uno se puede tomar el tiempo necesario de apreciar las obras que se muestran tanto en el museo como en la galería. Desde el primer día entre los compañeros y la encargada de servicios escolares me hicieron sentir muy a gusto, el ambiente es muy bueno, es tranquilo y se puede trabajar casi sin presión, ya que cuando te piden que hagas algo por lo regular te dan buen tiempo para hacerlo sin presiones.

# **Objetivo general**

A través del siguiente documento mi intención es plasmar de la mejor forma mi experiencia en el Museo Nacional de la Acuarela "Alfredo Guati Rojo", lo describiré lo más claramente posible a través de cada una de las secciones que a continuación presento, apoyándome de imágenes para ello y haciendo hincapié en las actividades en que más me involucré.

# **Actividades realizadas**

Cuando recién inicié mi servicio, estuve haciendo actividades generales como atender la recepción, la tienda y dando talleres. De estas tres actividades creo que fue dando talleres en donde tuve el gusto de ver un acercamiento de las personas con la acuarela, una técnica que práctico desde hace unos años, fue una grata sorpresa para mi saber que hay mucha gente interesada no solo en conocerla, sino en aprenderla y seguirla practicando en su vida diaria, sobre todo esta buena respuesta venía de parte de los niños, quienes se concentraban incluso más que los adultos realizando los talleres. Estos talleres consistían en actividades que se podían realizar en poco tiempo y siempre de la mano con la pintura, ya sea pintando calaveritas de cartón o bien aplicándola sobre papel con aceite para dar un acabado de vitral, otra que me gustó mucho fue la de flores pintadas con acuarela, ya que no solo era pintar, sino que una vez terminada "la pintura", se tenían que recortar y adornar para formar una flor. Estos talleres los impartía de forma esporádica, ya que por lo regular yo estaba haciendo otras cosas más de diseño, sin embargo, cada vez que me tocaba darlos lo hacía con mucho gusto.

Ahora comenzaré con las actividades específicas de mi área, ordenadas cronológicamente, dejando de lado las que considero son "actividades menores", ya que creo que son actividades que no me tomaron mucho tiempo hacer y por lo tanto creo que no vale la pena incluirlas.

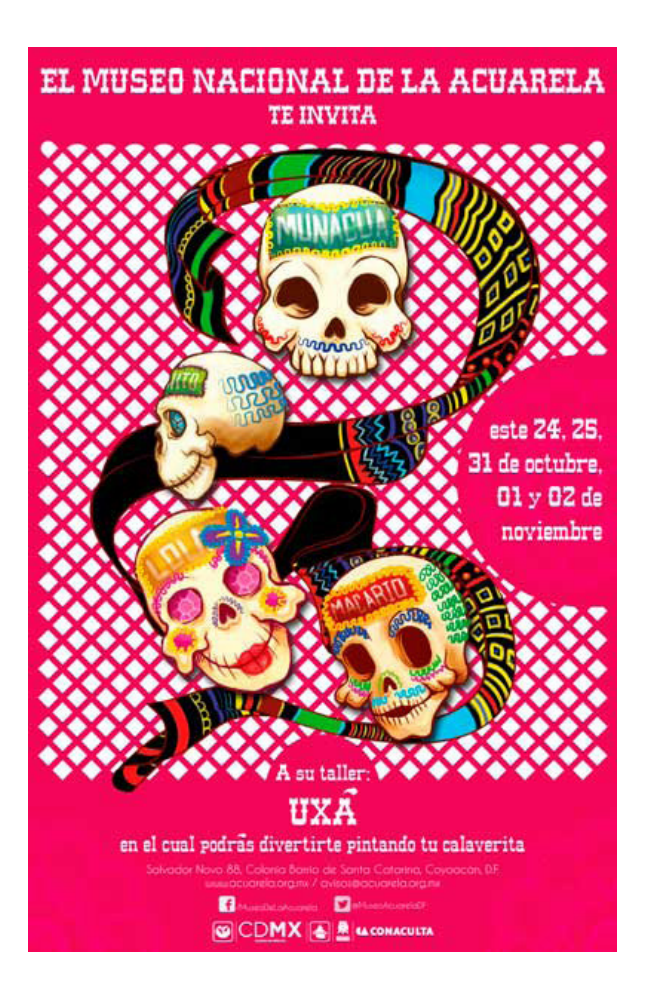

#### **Cartel para actividades de noviembre del 2015 "UXA" .**

Este cartel me lo pidieron a mediados de octubre, desde el momento que me dieron las especificaciones supe que podía hacer un buen trabajo. Las actividades del taller de noviembre consistieron en pintar unas "calaveritas" de cartón, una actividad dirigida a niños de entre 5 y 12 años, aunque también algunas personas mayores a ese rango de edad tomaron el taller. Por lo tanto, decidí hacer un cartel muy colorido, y aunque se podría decir que caí en un "lugar común", al ser dirigido a niños trate de hacer algo que se entendiera fácil: Pintar calaveritas para tu ofrenda.

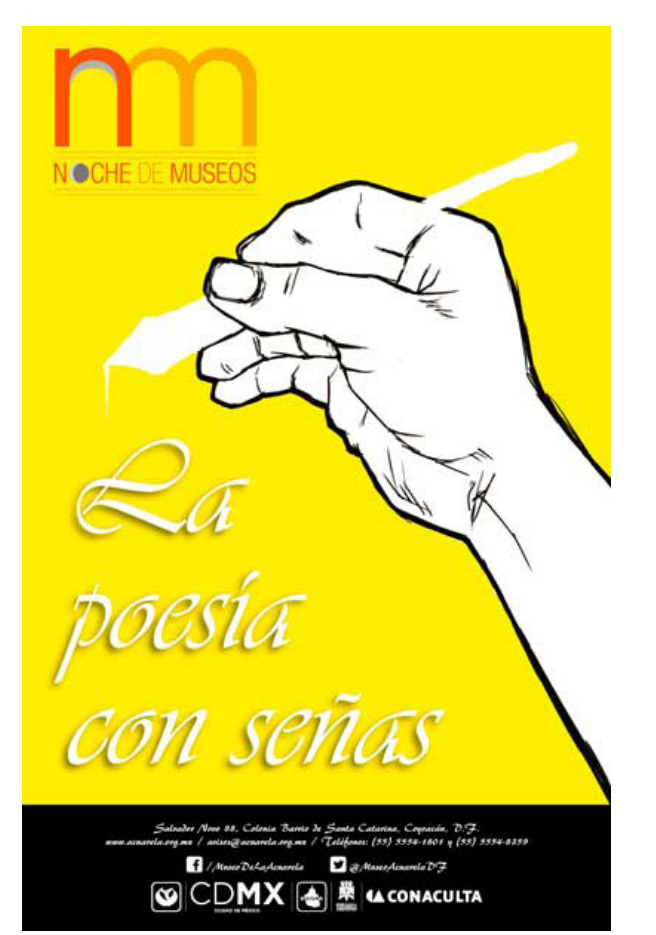

#### **Cartel para actividad de noche de museos "La poesía con señas"**

El taller iba dirigido al público mayor de 14 años, y consistía en enseñar a grandes rasgos la forma en la que las personas mudas pueden expresar sus emociones. En el cartel dejé la pluma "sugerida", lo que más importaba era el gesto de la mano que nos indica el gesto de escribir sin pluma. Elegí la forma de la pluma fuente por estar fuertemente asociada a la literatura y el color amarillo fue para aprovechar que no había mucho texto y lograr hacer un fuerte contraste ya que el lenguaje corporal es muy "efusivo" para poder comunicar.

### **Cartel para el taller "Vitral con Acuarela"**

Una vez más me encargaron un cartel para otro taller, esta vez el taller en si no tenía un tema, solo la actividad, por lo tanto, decidí hacerlo con un tema alusivo al museo, y tomé como referencia una de las obras de la colección permanente que es un retrato del maestro Alfredo Guati Rojo. Como la actividad consistía en hacer una pintura usando una plantilla, aceite y acuarelas para dar como resultado un efecto de vitral, descompuse el retrato con un alto contraste y posteriormente lo trace con illustrator. Los colores los elegí pensando en que era una actividad para niños, reforzándolo con trazos gruesos y redondeados. Finalmente, las tipografías utilizadas fueron elegidas con la intención de dar a entender que es para niños y jóvenes, tipografías desenfadadas, por llamarlas de algún modo.

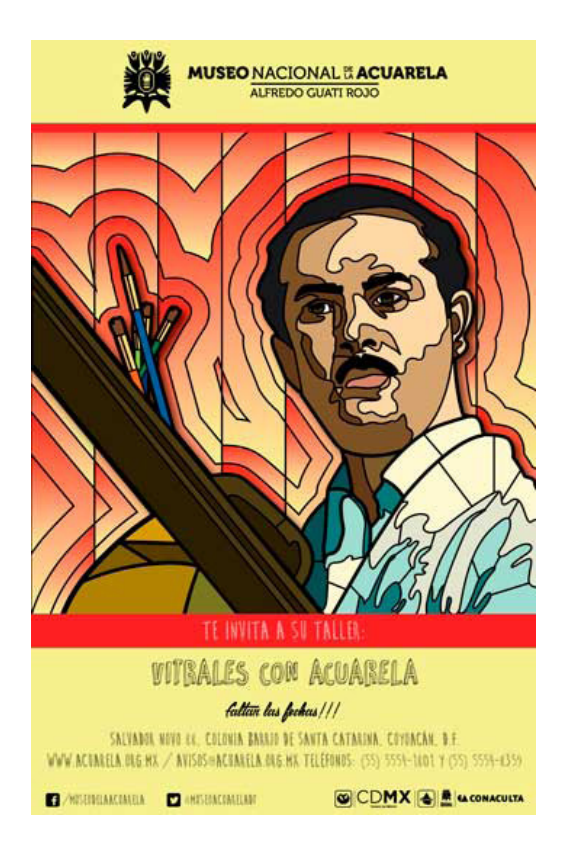

### **Manual de Braille**

También tuve la oportunidad de realizar actividades de diseño editorial, como lo fue este manual de braille. Mi labor consistió en maquetar un documento de Word que me entregaron con el instructivo redactado por unas compañeras del servicio y revisado por la Mtra. Guadalupe Córdova. Lo que hice fue elegir colores y una tipografía que no fueran muy pesadas para que el lector se enfocara en lo que se trataba de comunicar y no en el diseño del manual. También fue mi tarea trazar todos los dibujos en illustrator y acomodarlos en un tamaño ideal para verse impreso. Creo que fue el trabajo más pesado que hice en el servicio y en el que me tardé poco más de un mes, ya que trazar y acomodar las imágenes en las que se describen las salas del museo fue un trabajo bastante absorbente y tenía que hacerlo muy concentrado, ya que al parecerse los letras es fácil confundirse y errar.A continuación, dejo una de las imágenes que mencioné, la cual describe la primera sala del museo, "La sala prehispánica ", como esta imagen hice cerca de 60, ya que se tenían que describir las 6 salas del museo y para cada una fueron necesarias entre 7 y 12 imágenes.

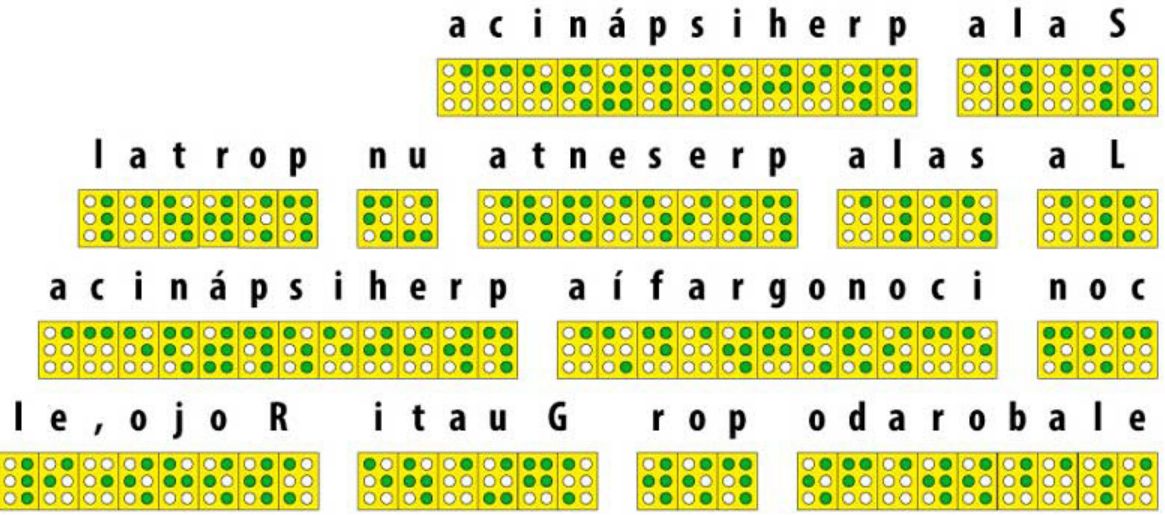

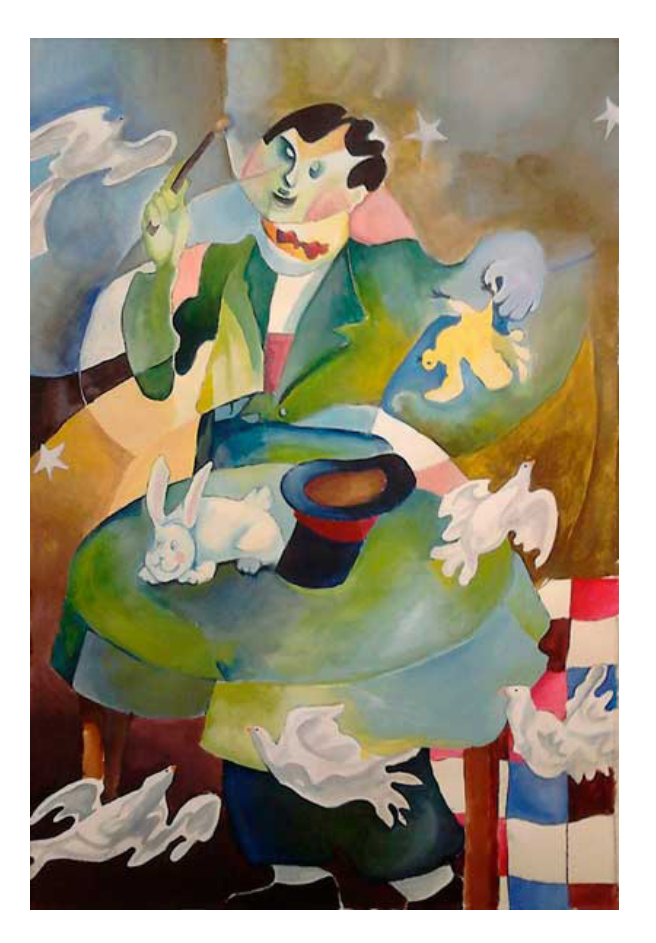

#### **Rompecabezas "El Mago"**

Entre las muchas actividades manuales que realicé, esta es la que recuerdo con más gusto, ya que la hice con una persona que se volvió crucial para mí y a la que sigo frecuentando. Consistió en realizar un rompecabezas artesanal de la obra "El Mago", que se encuentra en la "sala contemporánea" del museo, lo primero fue tomar una foto de la obra y posteriormente trazarla en illustrator, labor que realicé con ayuda de mi colega, el trazo era sencillo, ya que su intención era servir como plantilla para posteriormente pintarla con acrílico, una vez terminada la pintura se montó en batería, y una vez más la plantilla hecha con illustrator nos sirvió para poder cortar la pintura montada y así quedara el rompecabezas.

#### **Edición de video, exposición "Construyendo la Paz"**

"Construyendo la Paz" fue un concurso organizado por el museo, en el que participaron niños de todo el país con obras haciendo alusión al nombre del concurso. Fue mi responsabilidad la edición del video, el cual realicé tratando de causar una sensación de jovialidad, ya que la mayoría de las obras eran alegres por ser creadas por niños. La música de fondo la elegí con el mismo fin, aumenté la luz de los videos y las fotos para dar esa sensación de diafanidad. Es de los pocos trabajos que tengo en edición de video, y con los que aprendí mucho en los programas de edición de video, tales como Premiere Pro y After Effects. Es una de las razones por las que me gustó mucho haber realizado mi servicio en el museo nacional de la acuarela, ya que te piden hacer cosas que quizá no hayas hecho muchas veces o que no son tu fuerte, pero te tienen la confianza.

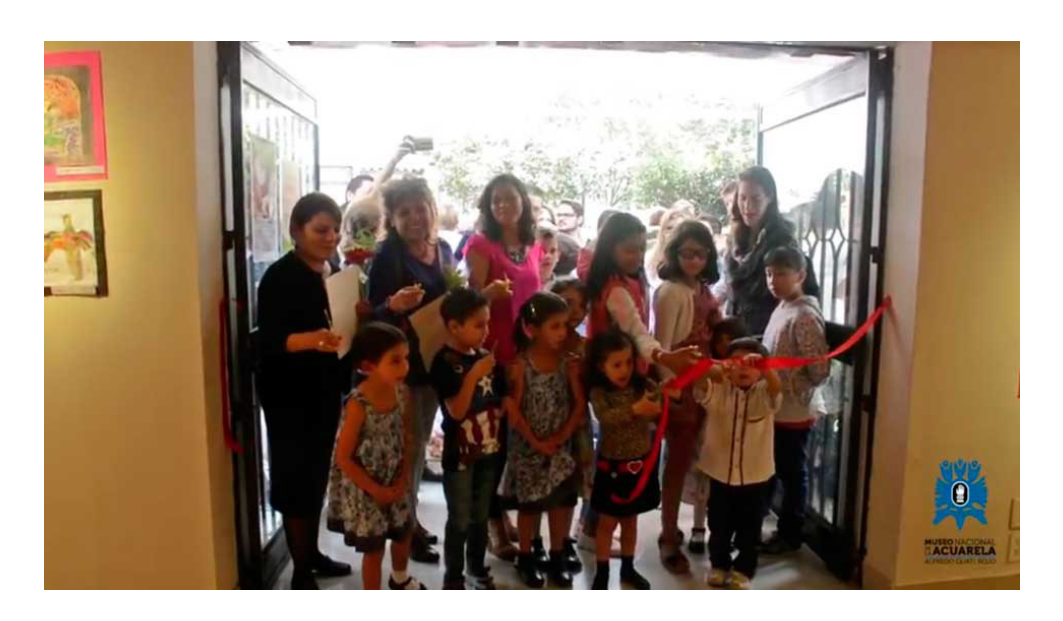

### **Identidad, curso de verano "Tetlapali"**

Esta fue la última actividad "grande" que hice en el museo, consistió en realizar la identidad del curso de verano de este año, el cual lleva por nombre Tetlapalli y su tema es el patrimonio cultura. Esta tarea consistió en hacer todo, desde definir los colores, la tipografía y realizar los distintos promocionales para darle difusión al curso, desde banner para web, pasando por folletos y flayers hasta el cartel del evento. Para esta actividad fue necesario hacer una ilustración con el tema "patrimonio cultural", en el que aparecen elementos de cada uno de los considerados patrimonios por la unesco, desde ballenas hasta las trajineras de Xochimilco, esta ilustración se usó para todos los materiales que se realizaron.

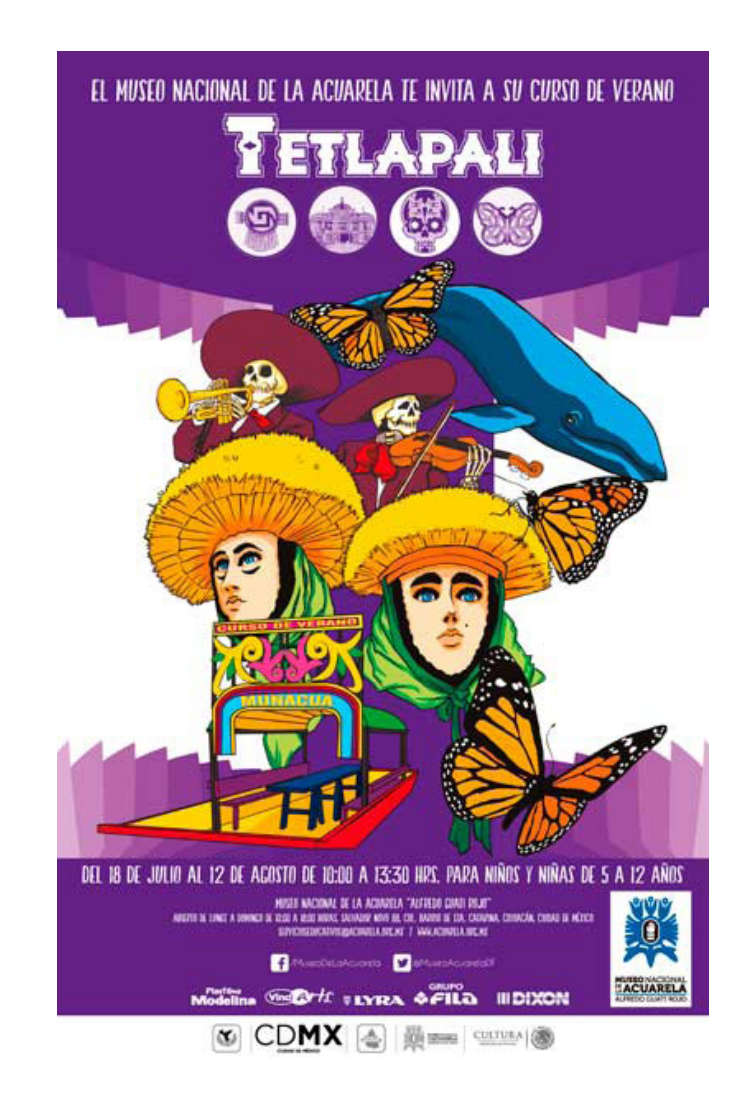

# **Metas alcanzadas**

Las metas que yo creo haber alcanzado en mi servicio social son de distintas disciplinas, ya que en lo que respecta al diseño, hice tareas que no había hecho en otro lado o en las cuales no tenía mucha práctica, creo que la más importante fue la edición de video. Otra meta fue haber utilizado mis ilustraciones para hacer carteles, cada uno diferente a los demás, sin marcar un estilo propio, ya que si algo aprendí en la carrera es que un buen diseño no debe tener un sello personal, ya que debe anteponerse a la comunicación, me refiero a que debemos dejar de lado los créditos personales o el reconocimiento para que podamos comunicar de una forma más eficaz el mensaje que se nos ha encargado.

# **Resultados y conclusiones**

Finalmente cabe destacar que mi labor en el museo nacional de la acuarela a mí me pareció importante, ya que así te hacen sentir, como su plantilla de personal no es muy grande, el trato es más personal, lo cual hace que uno entre en confianza rápido y trabaje más a gusto, además de las actividades compartidas, que hacen que los de servicio social se puedan conocer y trabajar en equipo. La comunicación es muy buena, el público del museo es frecuente, digamos que lo frecuente es ver a las mismas personas visitar el museo cada quince días, son personas que le tienen cariño al museo, por sus instalaciones y por la tranquilidad con la que uno puede observar las obras, además de los talleres que imparten y exposiciones que lamentablemente no tienen la difusión que yo creo merecen. Gracias al haber realizado mi servicio social en el museo nacional de la acuarela, he conocido diseñadores de otras instituciones que me han ayudado a ampliar mi visión del diseño, ya que además de que cada individuo puede tener una visión propia, se ve enriquecida por la visión que le enseñan en su escuela, eso para mí es muy importante, ya que a final de cuentas el diseño no lo puede hacer un sujeto aislado, ya que que la finalidad es la comunicación y no puede existir comunicación de uno solo.

# **Recomendaciones**

En este apartado lo único que se me ocurre recomendar es a la UAM, ya que creo que el museo nacional de la acuarela debería tener más difusión entre los alumnos que van a realizar su servicio social, ya que es una institución que logra sacar lo mejor de uno, claro, siempre y cuando uno este en disposición de hacerlo, además de que es multidisciplinaria, uno trabaja no solo con diseñadores, sino con estudiantes de otras licenciaturas, lo que nos ayuda a acostumbrarnos a una vida como profesionales en las que el ambiente es parecido, a trabajar en equipo y a hacer las cosas con gusto.

# **Referencias electrónicas**

#### **Video "Construyendo la Paz"**

<https://www.youtube.com/watch?v=TUXhmDXV9jM>